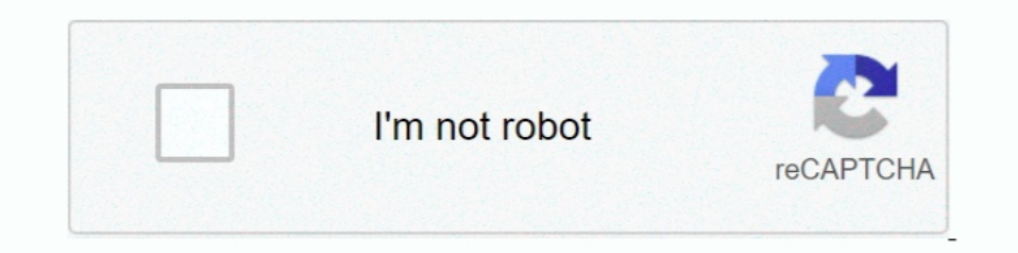

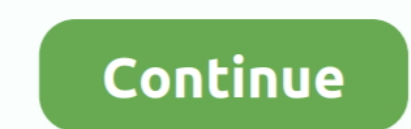

## **Download: Allegro Brd Viewer For Mac**

## **allegro viewer**

allegro viewer, allegro viewer 17.4, allegro viewer measure, allegro viewer plus, allegro viewer tutorial, allegro viewer find component, allegro viewer for mac, allegro viewer measure distance, allegro viewer highlight ne

**allegro viewer for mac**

**allegro viewer online**

624b518f5d